## **Working with images**

Last Modified on 05.07.2023

We all know the power of a well-placed, well-chosen image. With Userlane you can quickly upload an image to enrich your Userlane content.

## **Why use it**

Adding images helps to

- make your content more discoverable
- promote your organization's branding and voice
- directly increase user engagement

## **Where to use it**

You can customize images for the following content types:

- Userlane Assistant Avatar
- Welcome Slide
- Announcements
- Assistant Help
- **•** Individual steps in Guides

## **Supported File Types**

Depending on where you are adding images, there are different file recommendations and behaviors. Use the quick reference table below to learn more about the requirements for each use case.

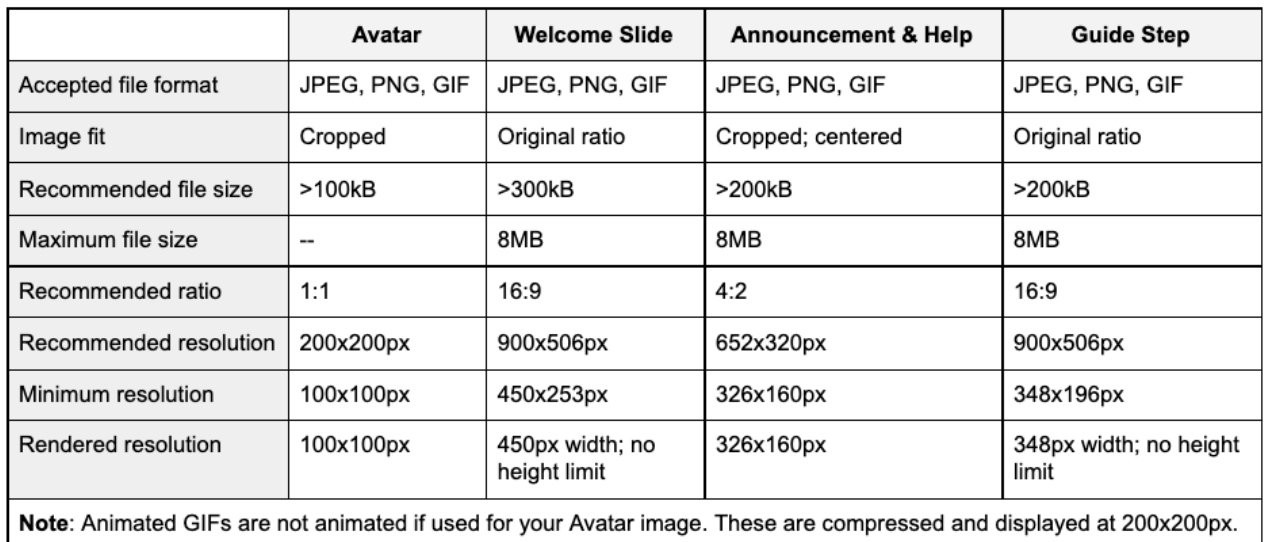